## Syllabus Tool: Hide Course Summary

To hide the course summary tool, uncheck the box next to "Show Course Summary."

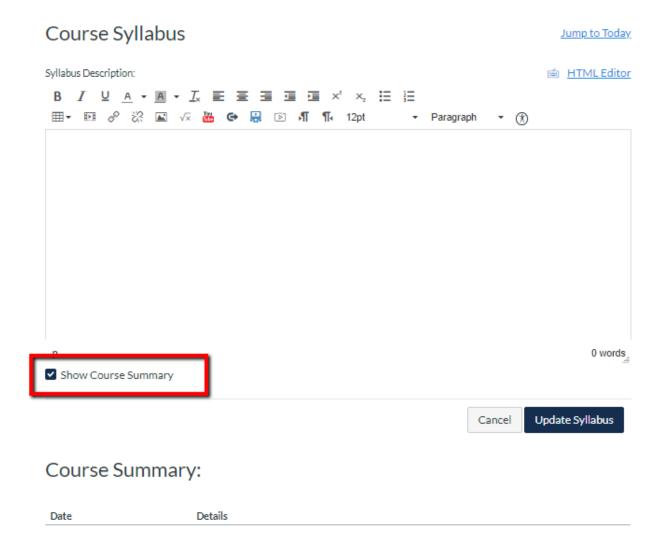